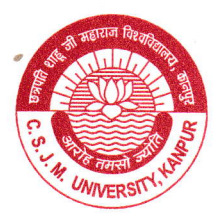

## UNIVERSITY INSTITUTE OF ENGINEERING & TECHNOLOGY CHHATRAPATI SHAHUJI MAHARAJ UNIVERSITY, KANPUR - 208 024

Ref. No. U IET DIR NAAC-42/22

Phone : (0512) 2570636, 2570301 Fax: 91-512-2570006  $Date:15/06/22$ 

## Teacher Feedback: Method and Action taken (2020-21 and 2021-22)

The feedback of each teacher of the institute is sought at the end of the year regarding the courses the teacher has taught in the two semesters of the particular academic year. The purpose of the feedback from teachers is to obtain their input on the curriculum design and syllabus, employability, academic flexibility etc. The teachers are required to provide their choice'of answers from Strongly Agreg, Agree, Neutral, Disagree and Strongly disagree on the questions given below -

- Current syllabus is based on AICTE/UGC model curriculum
- o Current syllabus is as per requirement of industry
- Program outcome of the syllabus is well defined
- Curriculum has good academic flexibility
- <ul>\n<li>The course contents fulfils the needs of students</li>\n<li>There is a need to revise the syllabus</li>\n</ul>
- . There is a need to revise the syllabus
- Any other suggestion

The feedback provided by teachers is collected as hardcopies and statistically analyzed the Feedback committee and Director of the institute. The results are graphically represented and uploaded on the website. The feedback of the teachers is taken into consideration during the process of curriculum revision and introduction of new courses and electives.

Some specific comments and action taken are mentioned below:

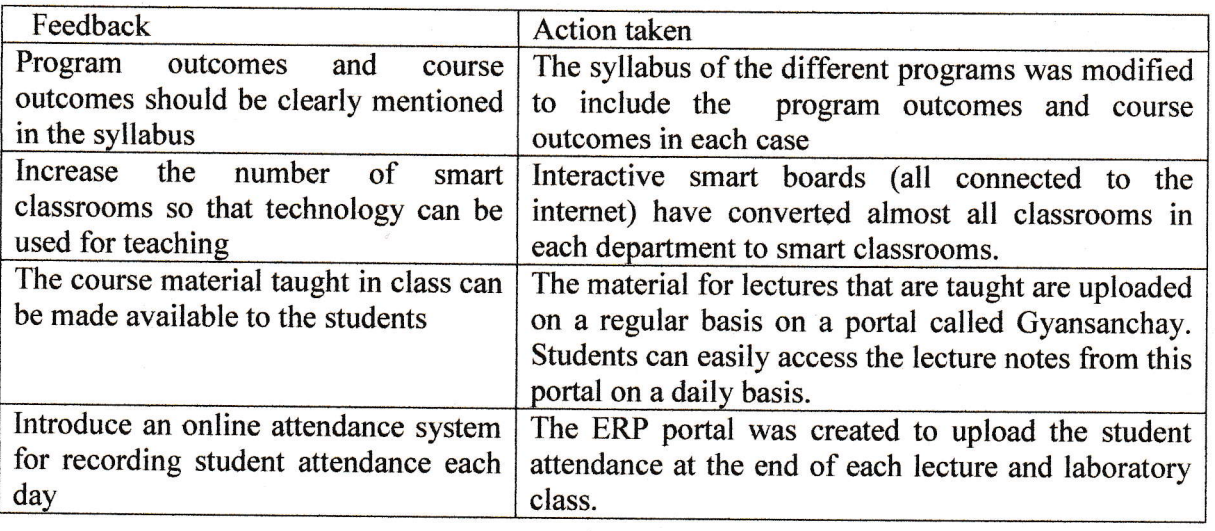

Btur  $\mathbf H$  Mitra UIET CSJM University<br>Kanpur - 208024